#### Getting started with IPv6 on Linux

Jake Edge LWN.net jake@lwn.net

LinuxCon North America 19 August 2011

# History and Motivation

- IPng project July 1994
- IPv6 RFC 2460 December 1998
- "IPv5" Internet Stream Protocol used version 5 in packet header – v4 uses 4, v6 uses 6
- Recognized IPv4 address exhaustion, but also wanted to solve other network issues

## Advantages of IPv6

- 2<sup>128</sup> addresses (plenty)
- Easier routing
- QoS support using Flow Label
- IPsec required
- Mobility support
- Minimum MTU increase (1280 vs. 576)

### Addresses

- 128 bits (4x IPv4 32 bit addresses)
- Represented as 8 groups of 4 hex digits:

```
2001:0DB8:AC10:FE01:0000:0000:0000:0001
```

Normally written: 2001:DB8:AC10:FE01::1

(leading zeros, consecutive zeros eliminated)

- 64-bit network prefix, 64-bit host address
- Usually 48-bit routing prefix, 16-bit subnet
- 2001:470:bac3::/48 represents a routed network

## Special Addresses

- Loopback ::1 (127.0.0.1 for IPv4)
- Unspecified :: (0.0.0.0 for IPv4 INADDR\_ANY)
- Link local FE80:: host address based on MAC

MAC: 00:1D:BA:06:37:64 becomes

FE80::021D:BAFF:FE06:3764

(FFFE inserted in middle and bit 1 in first byte turned on – Modified EUI-64)

Privacy concerns

# Ipv6 Packet Format

- Much simpler than Ipv4
- Fixed 40-byte length (IPv4 20-60 bytes)
- Moved options into additional headers

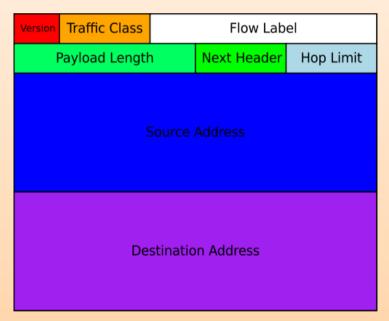

(Graphic shamelessly poached from Wikipedia: http://en.wikipedia.org/wiki/IPv6)

## Ipv6 Headers

- Next Header is type of any following header
  - 6 for TCP, 17 for UDP, 59 for no next header
  - Other options (fragmentation, routing, ...)
- No header checksum (eliminates recalculation), uses lower (CRC on ethernet) and higher (checksum for UDP and TCP headers) layers
- Flags (SYN, ACK, etc. in TCP header)
- Network layer devices only need to see the mandatory header information

# Stateless Autoconfiguration (SAC)

- One way to get an initial address
- Host sends router solicitation using link local address (FE80::modified-EUI) to FF02::2
- Routers reply with router advertisement to FF02::1
- Advertisements contain network prefix information and router lifetime
- Multiple routers may reply with different subnets
- Duplicate address detection is used

### DHCPv6

- SAC doesn't provide DNS hostnames
- Either have to run IPv4 DNS, statically define, or use DHCPv6
- DHCPv6 can also assign addresses (or those can also be statically configured)
- "Managed" flag in router advertisement notes the presence of DHCPv6 server in subnet
- "Stateless" does DNS, while "stateful" does address assignment

# Routing

- Many IPv6 hosts will have multiple addresses one for each router they can talk to (at least)
- IPv6 is supposed to easily enable renumbering networks by just changing network prefix
- Mobile routing is done by having a "home" address, and a "care-of" address, that is routed by the home agent via tunneling
  - When devices roam to a new network (e.g. WiFi to cell data) it informs the home agent of care-of addr
  - Keeps old IPv6 address to maintain connections

### DNS

- Uses the same basic DNS structure as IPv4
- Instead of A records, uses AAAA records

```
$ dig aaaa ipv6.google.com

;; ANSWER SECTION:
ipv6.google.com. 604800 IN CNAME
   ipv6.l.google.com.
ipv6.l.google.com. 300 IN AAAA
   2001:4860:b006::68
```

MX and CNAME records use hostnames

### **Firewall**

- Many IPv4 hosts live behind NAT so they can't be connected to from the internet
- That is not true with IPv6, by default all hosts will be reachable from the internet
- Stateful firewalling will be required

# Ipv6 Commands

- Some standard commands have a 6 added:
  - ping6:

```
$ ping6 ::1
$ ping6 -I eth0 ff02::1
```

traceroute6:

```
$ traceroute6 -i wlan0 fe80...
```

- iptables6
- ifconfig and ip used to configure IPv6

# **Applications**

Some still need changes to handle IPv6:

http://www.deepspace6.net/docs/ipv6\_status\_page\_apps.html

Some changes to user interfaces is required:

https://[2001:db8:85a3:8d3:1319:8a2e:370:7348]:443/

Without routing set up, the interface is needed:

ssh user@FE80::021D:BAFF:FE06:3764%eth0

- Router uses radvd configuration file: /etc/radvd.conf
  - responds to solicitations with router advertisements

### IPv6 and IPv4 coexistence

- Hard to predict when (or if) IPv6 completely replaces IPv4
- Currently the vast majority of the internet is IPv4-only
- IPv6 hosts can talk to IPv4 via tunneling
  - Encapsulate IPv6 packets inside IPv4 packet data
  - Tunnel endpoints pack/unpack IPv6 packets
  - Several tunnel types: 6to4, Teredo, 6in4, ...
  - Teredo can work behind NAT (IPv4)

### Tunnel brokers

- Various free (beer) services exist
- Hurricane Electric http://tunnelbroker.net/
- SixXS http://www.sixxs.net/
- Freenet6 http://gogonet.gogo6.com/
- Other regional brokers exist
- Set up router to send IPv6 traffic via the tunnel

# World IPv6 Day

- Was held on June 8
- Tested the readiness of IPv6 world-wide
- Major websites, including the top four, offered content over IPv6
- · Went pretty smoothly, no major issues reported
- IPv6 traffic increased still a blip against IPv4

### More Information

- Can test your readiness and what needs to be done locally and at ISP, etc.:
  - http://test-ipv6.com/
- Books no real recent ones focused on Linux
  - IPv6 in Practice Benedikt Stockebrand
    - Debian sarge (2.6.8 kernel a bit outdated)
  - Running IPv6 Iljitsch van Beijnum
    - RH 9 and RHEL 4

### Web Sites

- http://ipv6.com lots of IPv6 information
- http://tldp.org/HOWTO/Linux+IPv6-HOWTO/
  - has some holes, blank topics, but lots of good info
- http://www.deepspace6.net/docs/ipv6\_status\_page\_apps.html
  - status of application support for IPv6
- Two Linux.com IPv6 "crash course" articles
  - lots of good information in those
- Wikipedia
- Lots more